# Component 1: Utility Software

Utility programs are software programs that add functionality to a computer or help the computer perform better.

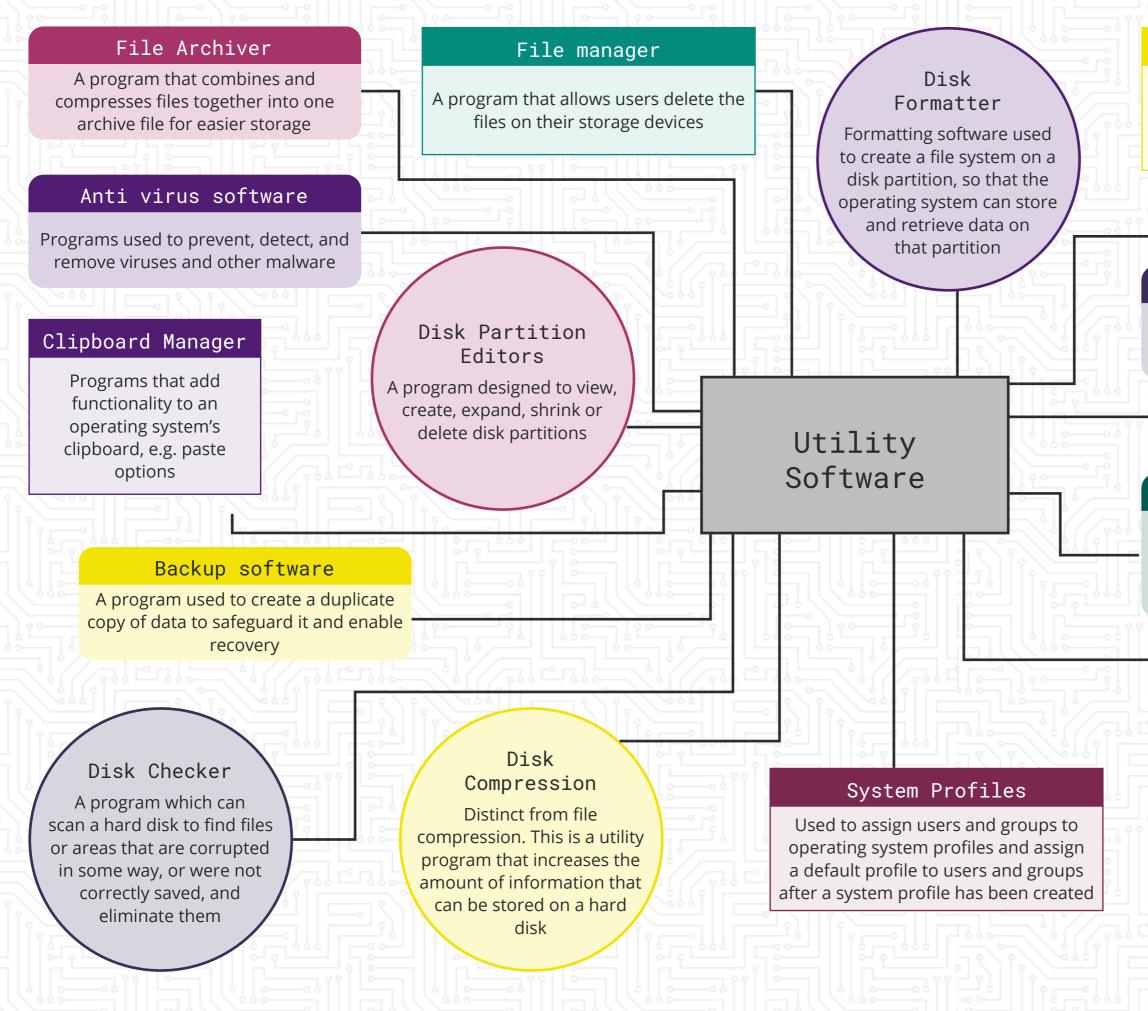

# eduqas

## **Revision Control**

Used in the management of modifications. Programs capable of reverting a modification to its earlier state

# Crytographic Utilities

Programs used to encrypt and decrypt communication data

#### Data Recovery

Programs used in the process of restoring data that has lost, accidentally deleted, corrupted or made inaccessible

## Disk Defragmenter

Programs designed to increase data access speed by rearranging files stored on a disk to occupy adjoining storage locations